# DCN-SWMV-E 多选投票表决许可证

www.boschsecurity.com

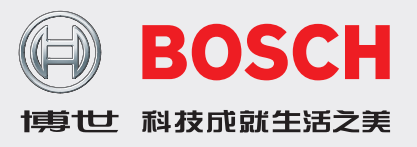

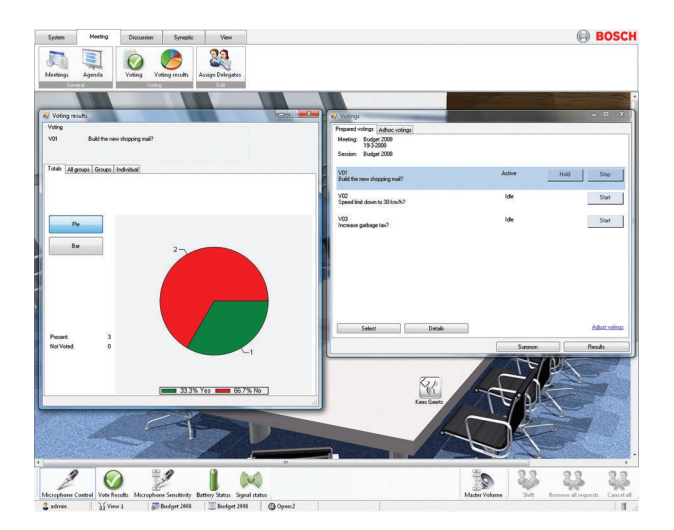

DCN‑SWMV-E 多选表决会议软件模块是设计用于控制和准 备代表大会、民意调查以及听众响应表决的软件模块。

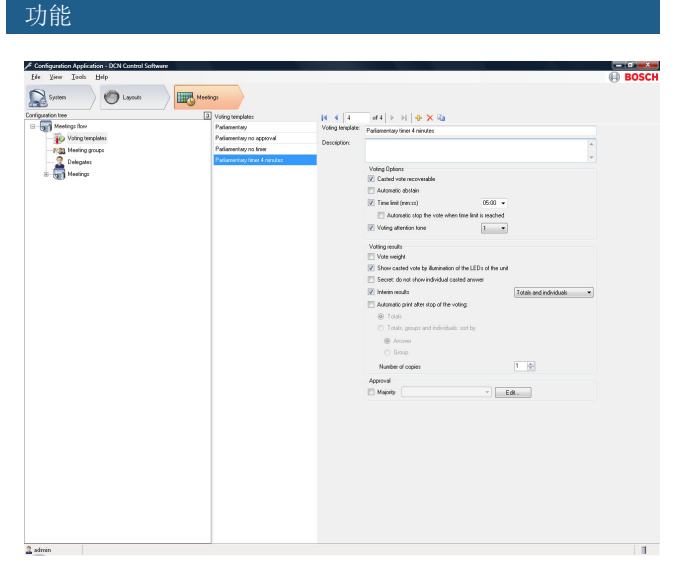

#### 表决准备

应用

该软件提供多种功能,包括表决准备、指定与表决相关参数 以及启动和控制表决。

- ▶ 操作员可以完全控制代表大会、民意调查和听众反馈表决 议程
- u 众多的提案准备功能
- ▶ 输出表决结果至打印机
- ▶ 各种与表决相关的参数选项

表决的准备工作在配置应用程序中进行,表决过程则在操作 员应用程序中进行并显示结果。

#### 表决

表决是各议程项目中的可选部分。 表决可由多项提案或提议 组成,每一项均可进行表决。

表决的准备工作通过两个步骤完成。 首先必须定义模板。 模板中包含一些常用设置,如自动打印、保密、需要达到的 多数人数等等。 其次是创建单个表决。 此时,必须定义数 量、主题、模板和选项组信息。 另外,用户还可以定义文档 链接,并通过操作员应用程序激活。 本文档可用作特定表决 的附加信息。

#### 代表大会投票表决

在代表大会投票表决中,与会人员对提案进行投票表决。 他 们可以同意(是)、不同意(否)或保持中立(弃权)。 他 们还可以根本就不投票表决(未表决)。 一种特殊类型的代 表大会投票表决包含第四个选项 DNPV。 DNPV 表示代表不 想参与投票表决。

#### 听众反馈投票表决

在听众反馈投票表决中,与会人员提供他们对声明的意见。 他们使用评级体系来指示他们对该声明的认可程度。 一共有 五种可能的答案: 非常反对 (--)、反对 (-)、中性 (0)、支持 (+) 以及非常支持 (++)。

#### 民意调查

在民意调查中,与会人员从 5 个选项编号中选择其中一个: 1、2、3、4 和 5。

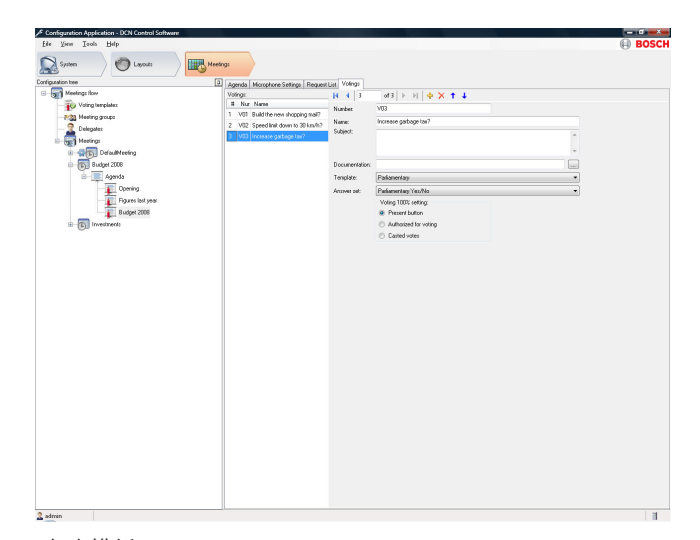

#### 表决模板:

#### 操作员

操作员从准备好的表决列表中选择所需的表决,然后启动表 决;与会者可使用各自的装置进行表决。 操作员可以完全控 制表决过程,并且可以随时停止或暂停表决。 此外,也可以 启动之前从未准备过的表决(特殊表决)。

### 显示

软件程序能在 PC 屏幕上显示表决选项和最终结果。 具备显 示装置的可选代表机能够显示表决结果。 另外,还可在完成 表决后自动打印表决结果。

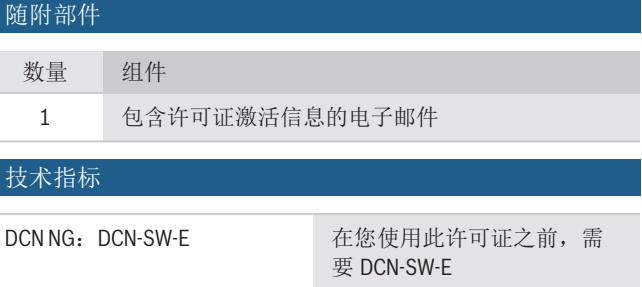

## 订购信息

 $\overline{\phantom{a}}$ 

**DCN-SWMV-E** 多选投票表决许可证

新一代 DCN 网络会议系统软件多选投票表决模块,用于配 置和控制代表大会民意调查和听众反馈投票表决,要与 DCN-SW-E 配合使用,要了解各个投票表决结果,您需要 DCN‑SWDB-E。 订单号 **DCN-SWMV-E**

供应商**:**

中国**:**<br>博世(上海)安保系统有限公司 上海市长宁区虹桥临空经济园区 福泉北路 333 号 203 幢 8,9 楼 邮编:200335 电话:+86 21 2218 1111 传真:+86 21 2218 2099 http://cn.boschsecurity.com 服务热线:400-8310-669<br>服务邮箱:security@cn.bosch.com

© Bosch Security Systems 2019 | 数据如有更改,恕不另行通知<br>11065411339 | zh-CHS, V6, 01. 二月 2019